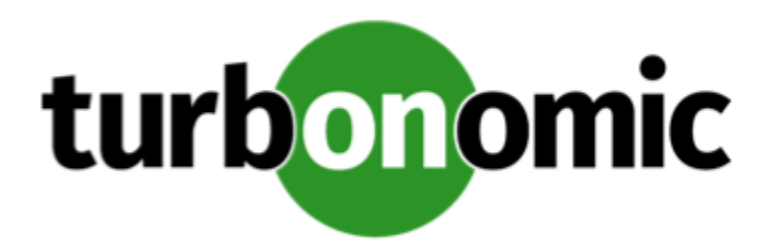

# Turbonomic 7.22.4 REST API Changes

July 13, 2020

This document describes issues that result in changes to the REST API. It is a running list of changes that accumulates these changes until the next release of the API Programming Guide. When we release a new version of the programming guide, it will include these changes. At that time, the list will start with new change to the API.

Because the API is a full reflection of the Turbonomic product, some changes to the product necessarily cause changes in the API. This can include bug fixes and improvements to the product. For example, we might add new commodities that you can get for a given entity type. Or a bug fix might change the data that is returned by an API request. We strive to make these changes backward-compatible whenever possible.

# REST API Changes

• Fix Version: 7.22.3

# **Customer Issue 110695**

**Improvement:** To support the user interface improvements for setting cloud tiers as scaling constraints, the API now includes new filters to create groups for the following instance types:

- VM Instance Type (compute tier)
	- computeTiersByName to filter by display name
	- computeTiersByMem to filter by VM memory capacity
- Database Instance Type (database tier)
	- databaseTiersByName to filter by display name
	- databaseTiersByDBMem to filter by database memory capacity
- Database Server Instance Type (database server tier)
	- databaseServerTiersByName to filter by display name
	- databaseServerTiersByVMem to filter by database server memory capacity
- Fix Version: 7.22.4

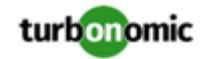

**Improvement:** The search filters for Application and ApplicationServer have been replaced by the ApplicationComponent entity type, which will return entities that formerly used the deprecated values.

• Fix Version: 7.22.4

**Improvement:** The boolean search filter UserDefinedEntity has been implemented to filter results by entities that Turbonomic discovers or user-created entites.

True: Return only entities discovered by a user-defined topology probe.

False: Return only entities discovered by a Turbonomic probe.

• Fix Version: 7.22.3

**Improvement:** When requesting storage-related metrics, these metrics are now gathered and reported from the volume entity instead of the VirtualMachine entity.

When requesting StorageAmount or StorageAccess commodities, these commodities will return commodities bought from the associated volume entity.

When requesting StorageAmount, StorageAccess, and IOThroughput commodities with the relatedEntityType = VirtualMachine parameter now returns commodities bought by volume from Storage Tier.

• Fix Version: 7.22.2

**Improvement:** The following search filters are now available for Business User and Desktop Pool entities:

- businessUserByDesktopPool
- businessUserByViewPod
- DesktopPoolByViewpod
- Fix Version: 7.22.1

**Improvement:** The following search filters are now available for Containers, Container Pods, Container Specs, Namespace, and Workload Controller entities:

- containersByNamespace
- containerPodsByNamespace
- containerSpecsByName
- containerSpecsByName
- namespacesByName
- workloadControllersByName
- workloadControllersByNamescape
- workloadControllersByKind

Additionally, the following search filters were refactored to return expected results:

- containersByPodName
- containerPodsbyVMName
- Fix Version: 7.22.1

**Improvement:** The new setting containerRateOfResize was added to the marketsettingsmanager.

This setting contains the global resize rate for Container entities.

• Fix Version: 7.22.1

**Improvement:** The telemetrymanager settings manager has been implemented. This settings manager contains a single boolean setting, telemetryEnabled. When true, telemetry data will be collected and sent periodically

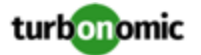

• Fix Version: 7.22.1

**Improvement:** This release improves the support for API searches. When searching a scope of a given ServiceProvider, the API returns associated entities, actions, and aspects. Search also returns a virtualDiskAspect for Delete actions on virtual volumes.

• Fix Version: 7.22.0

**Improvement:** The API now includes support for the CSP (Cloud Service Provider) filter type in Stats calls.

• Fix Version: 7.22.0

#### **Customer Issue 108434,108988**

**Improvement:** When searching for entities or creating groups, you can create a filter by Resource Group. With this release, you can now use REGEX expressions for the filter criteria.

• Fix Version: 7.21.5

**Improvement:** To support requirements in the user interface, and to streamline internal data usage, the API must change the naming it uses for commodities in Action DTOs.

For example, the following RISK object in the action DTO shows a commodity in the reasonCommodity:

```
"risk": {
```

```
  "subCategory": "Performance Assurance",
```

```
  "description": "Storage Provisioned congestion in Storage vsanDatastore",
```

```
  "severity": "CRITICAL","importance": 0.0,
```

```
  "reasonCommodity": "StorageProvisioned"
```

```
}
```
The names change as follows:

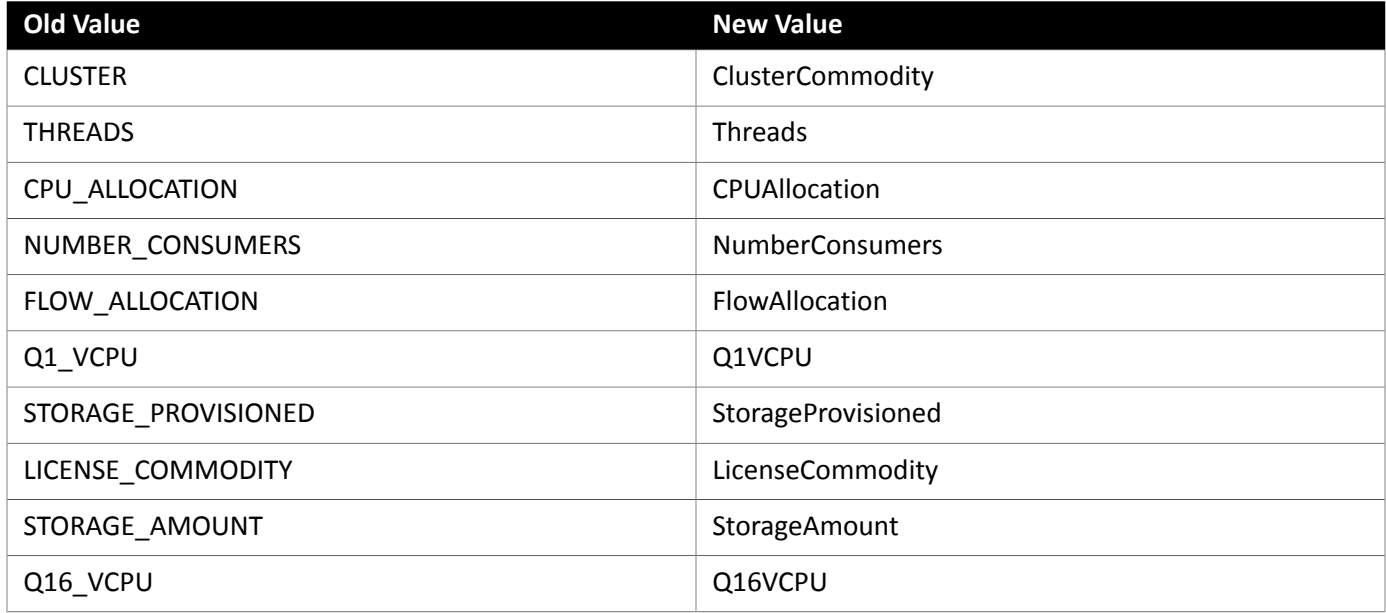

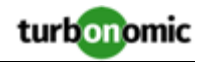

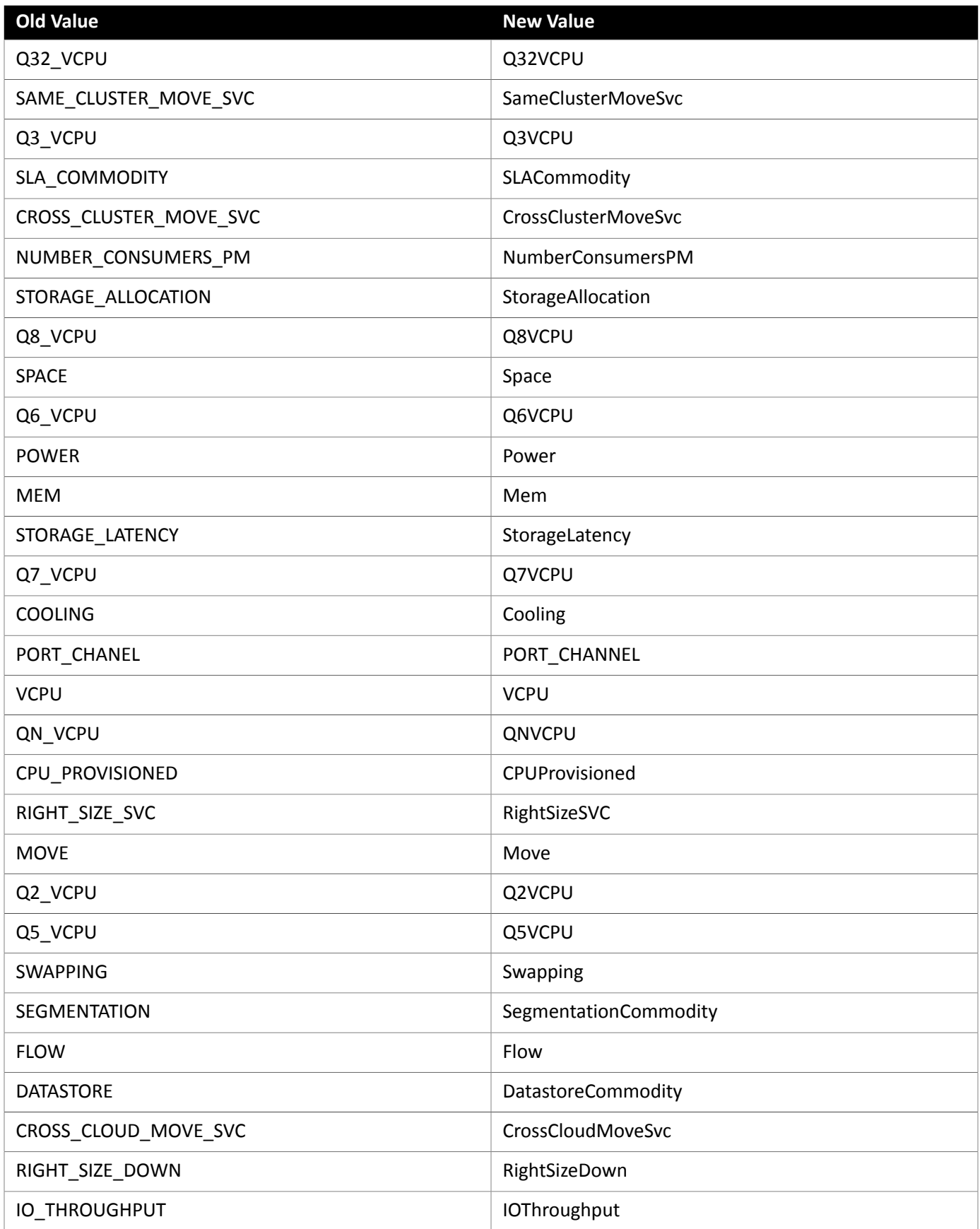

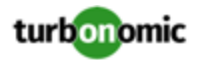

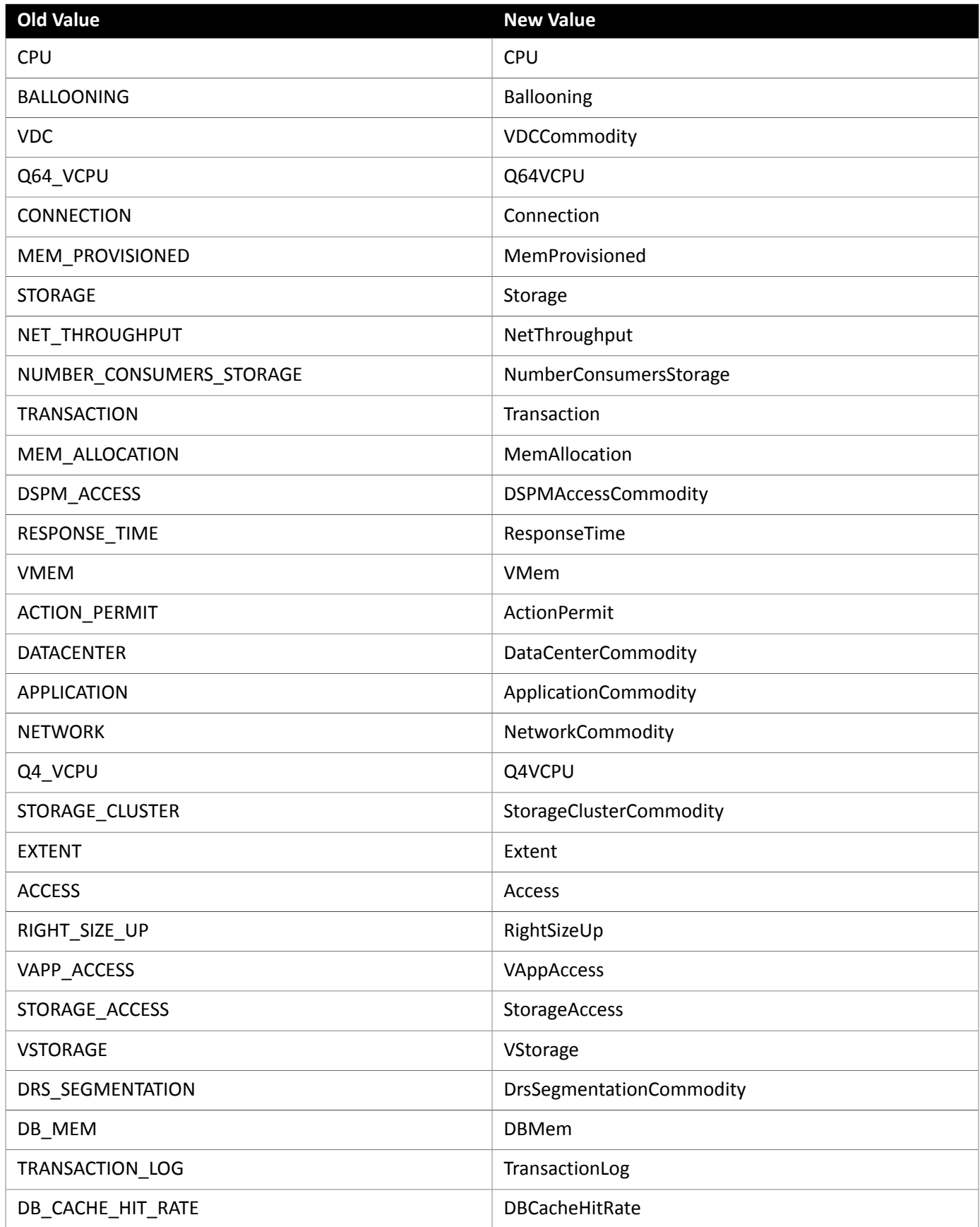

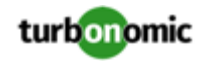

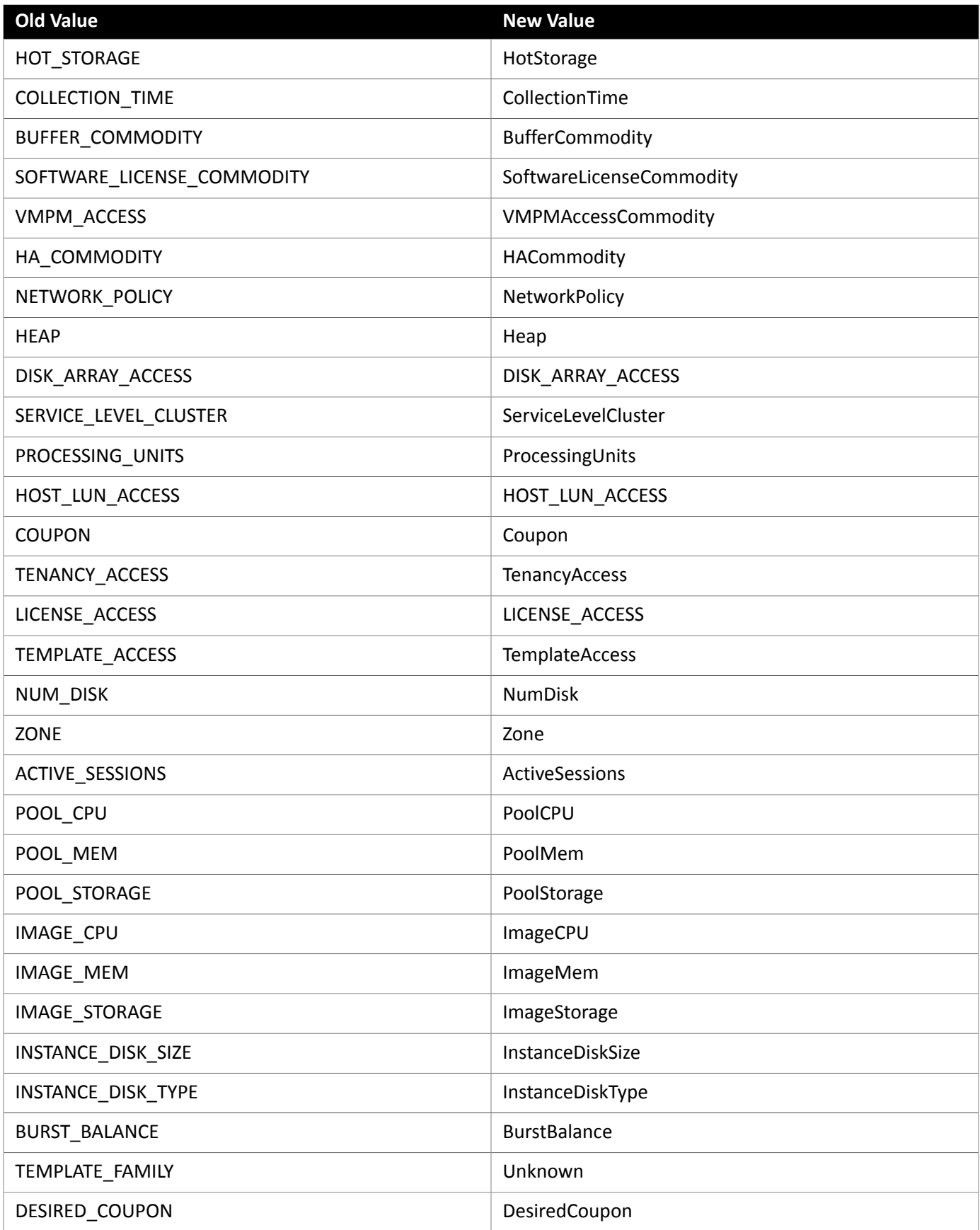

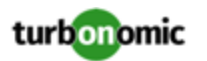

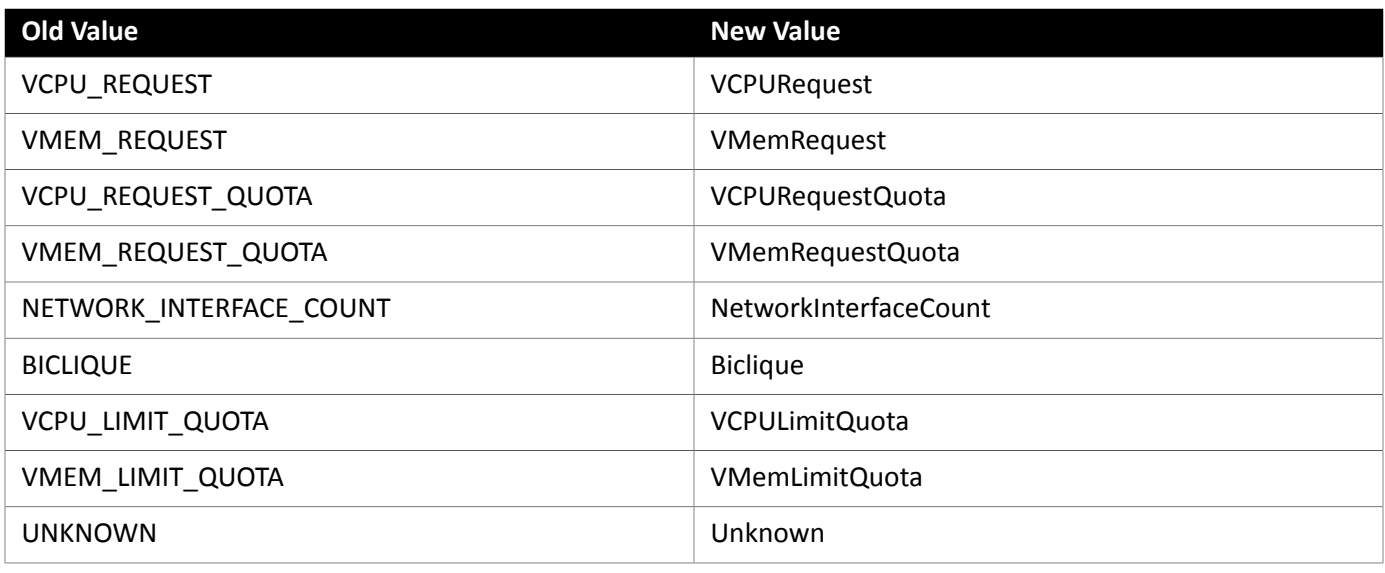

• Fix Version: 7.21.5

**Improvement:** When you request actions, if one or more of the entities in the scope of your request no longer exists in the topology, the Actions DTO for such entities will contain minimal information about the entities.

For earlier releases, the request would fail because the call could not return full information about the entity. However, there are circumstances where such a scope is valid for an actions request. For example, you can request actions history for entities that did exist within the time period of your request.

• **Customer Issue 110650**

**Known Issue:** When retrieving statistics for a cluster, using the /groups endpoint will return the aggregated statistics for all applicable cluster entities, and using the /stats endpoint returns the statistics for each individual entity.

• Fix Version: 7.22.5

**Known Issue:** When using the POST /stats request, including the numStorages statistic in the filter causes some other statistics to not appear, resulting in a partial response.

Do not use the numStorages statistic filter. This statistic *will* be returned when other filters or no filters are used.

- **Known Issue:** To help you visualize and interact with the REST API resources, Turbonomic includes the open source tool, SwaggerUI. For REST API developers, if you use the SwaggerUI to try out API calls, if the API call returns an error (for example, your call uses incorrect syntax), under some circumstances SwaggerUI does not display the error. The field for the returned data is empty. This appears to be a problem with the Swagger UI tool.
- Fix Version: 7.22.3

**Fixed:** For the Potential Savings chart, when you click **Show All** to display the Potential Savings table, and then scope it to Delete Volumes, the list displays unattached volumes that you can delete. However, for Azure environments this list can also include unattached volumes that are not eligible for deletion.

When getting detached volumes, you can now include the filter volumeByDeletable, which returns true if the given volume is eligible for deletion.

• Fix Version: 7.22.3

# **Customer Issue 110888**

**Fixed** For environments with empty clusters (no hosts in the cluster), the display of Headroom charts can be misleading. Turbonomic should not calculate headroom for empty clusters.

• Fix Version: 7.22.0

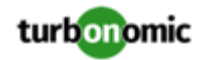

Fix Version: 7.22.1

**Fixed:** Under some circumstances, the Headroom charts can fail to show complete data. When this occurs, the charts can fail to show data for a 2-hour time frame or for a 1-year time frame. In addition, the charts can fail to show data for all the resources they monitor.

This fix addresses the restriction only one stat snapshot per cluster is returned by the API. The cluster stats endpoints can now:

- Return more than one snapshot
- Return projected stats
- Return total headroom
- Sort by total headroom utilization
- Fix Version: 7.22.3

**Fixed:** When creating a scenario for a plan, you must provide a scope for the scenario. If you do not include a scope in a scenario, then the API should return a 400 error. However, the API returns 200.

• Fix Version: 7.22.4

#### **Customer Issue 111019**

Fixed: When creating a template, the API formerly accepted a statistic parameter for diskIopsConsumed. However, this parameter is not supported and has been removed from this version of Turbonomic. Instead, send this value using the diskIops parameter.

• Fix Version: 7.22.3

**Fixed:** When you get a discovered group, the returned data should include information about the target that discovered the group.

For discovered groups the API now includes a TargetApiDTO that identifies the target that discovered the group.

Note that in the case of a discovered resource group, the members can be discovered by multiple targets. As of this release, in that case the API arbitrarily returns a single target for the group.

• Fix Version: 7.22.1

**Fixed:** The POST /actions request now correctly accepts an ActionApiInputDTO and returns the expected filtered results.

Additionally, pagination is implemented for this call.

• Fix Version: 7.22.2

**Fixed:** The API call to get stats for entities ignores the parameter to filter the response by entity state.

• Fix Version: 7.22.0

**Fixed:** As part of security updates, the API no longer includes the following obsolete SAML endpoints:

- saml
- saml/idpmetadata
- saml/keystore
- Fix Version: 7.21.5

Fix Version: 7.22.0

**Customer Issue 110627**

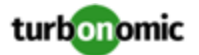

**Fixed:** For API developers, the POST method to get stats does not always return the full set of data that you request. If you include a filter to return a count of entities (for example numVMs), along with other types of stats, the count of entities returns zero.

• Fix Version: 7.21.5

### **Customer Issue 110207**

**Fixed:** For API development, when you edit a workload placement policy via the PUT method, the API returns an empty PolicyApiDto object. The API should return an object that reflects the modified policy.

• Fix Version: 7.22.0

Fixed: For filtered STATS requests, the API now supports the relatedEntityType filter.